#### **Data Structures and Algorithms – COMS21103**

# **Bloom Filters**

Raphaël Clifford

(Slides by Benjamin Sach and Ashley Montanaro)

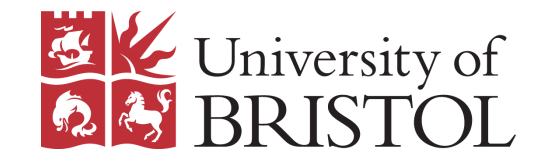

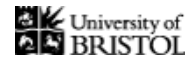

In this lecture we are interested in space efficient data structures for storing a set  $S$ which support only two, basic operations:

INSERT $(k)$  - inserts the key k from U into  $S$ 

MEMBER $(k)$  - output 'yes' if  $k \in S$ *and 'no' otherwise*

 $U$  is the universe, containing *all possible keys*

Let  $n$  be an upper bound on the number of keys that will ever be in  $S$ 

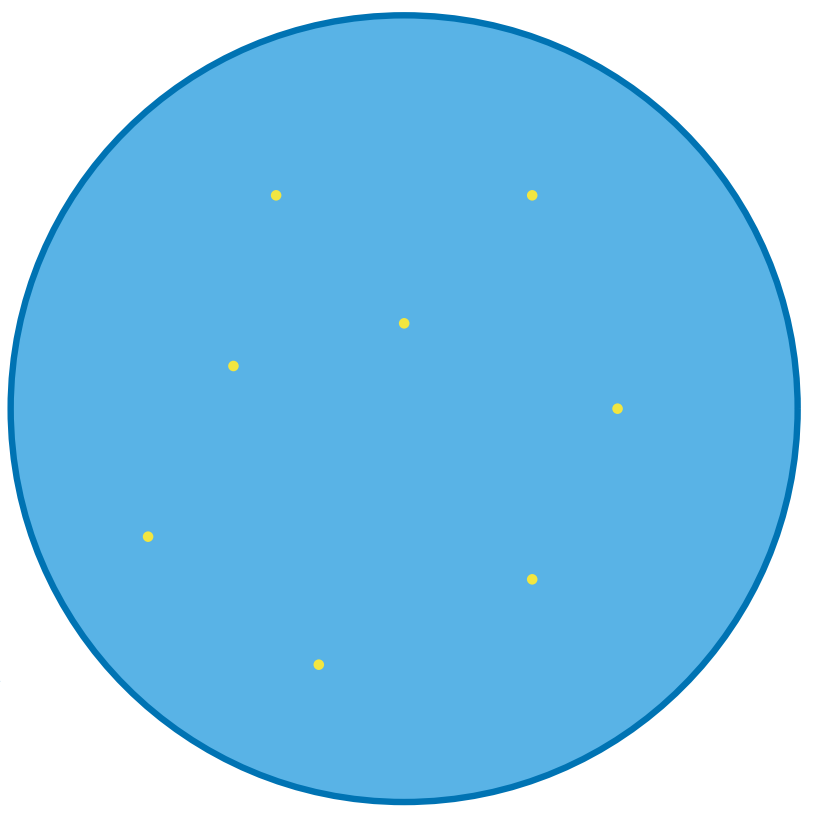

Our motivation comes from applications where the size of the universe  $U$  is *much much* larger than  $n$ 

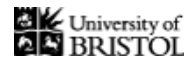

In this lecture we are interested in space efficient data structures for storing a set  $S$ which support only two, basic operations:

INSERT $(k)$  - inserts the key k from U into S

MEMBER $(k)$  - output 'yes' if  $k \in S$ *and 'no' otherwise*

 $U$  is the universe, containing *all possible keys*

Let  $n$  be an upper bound on the number of keys that will ever be in  $S$ 

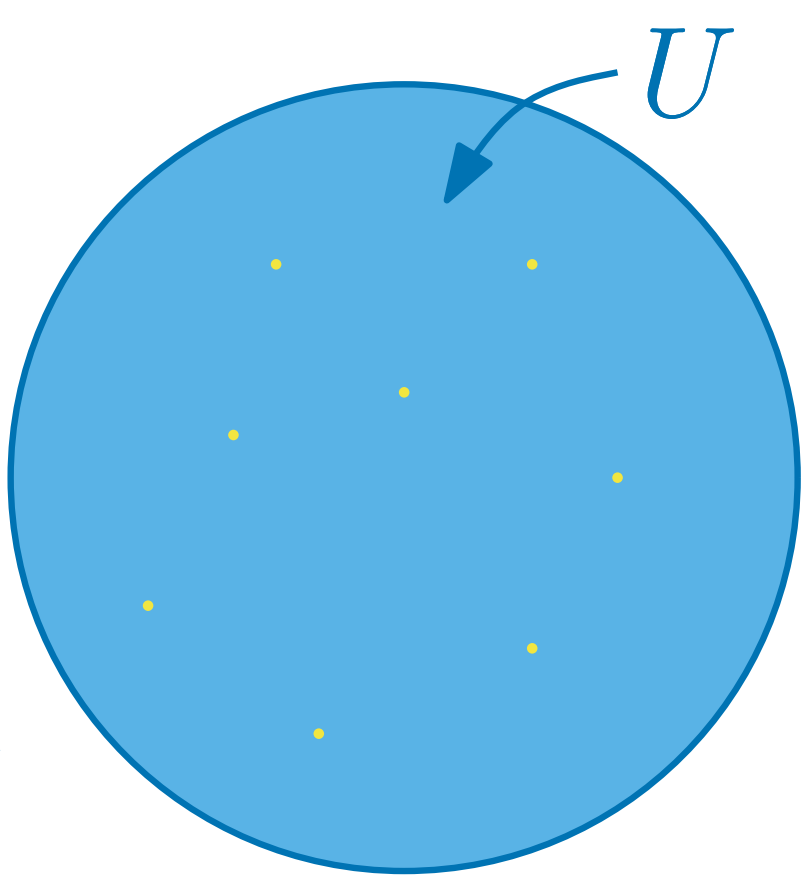

Our motivation comes from applications where the size of the universe  $U$  is *much much* larger than  $n$ 

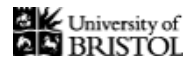

In this lecture we are interested in space efficient data structures for storing a set  $S$ which support only two, basic operations:

INSERT $(k)$  - inserts the key  $k$  from  $U$  into  $S$ 

MEMBER $(k)$  - output 'yes' if  $k \in S$ *and 'no' otherwise*

 $U$  is the universe, containing *all possible keys*

Let  $n$  be an upper bound on the number of keys that will ever be in  $S$ 

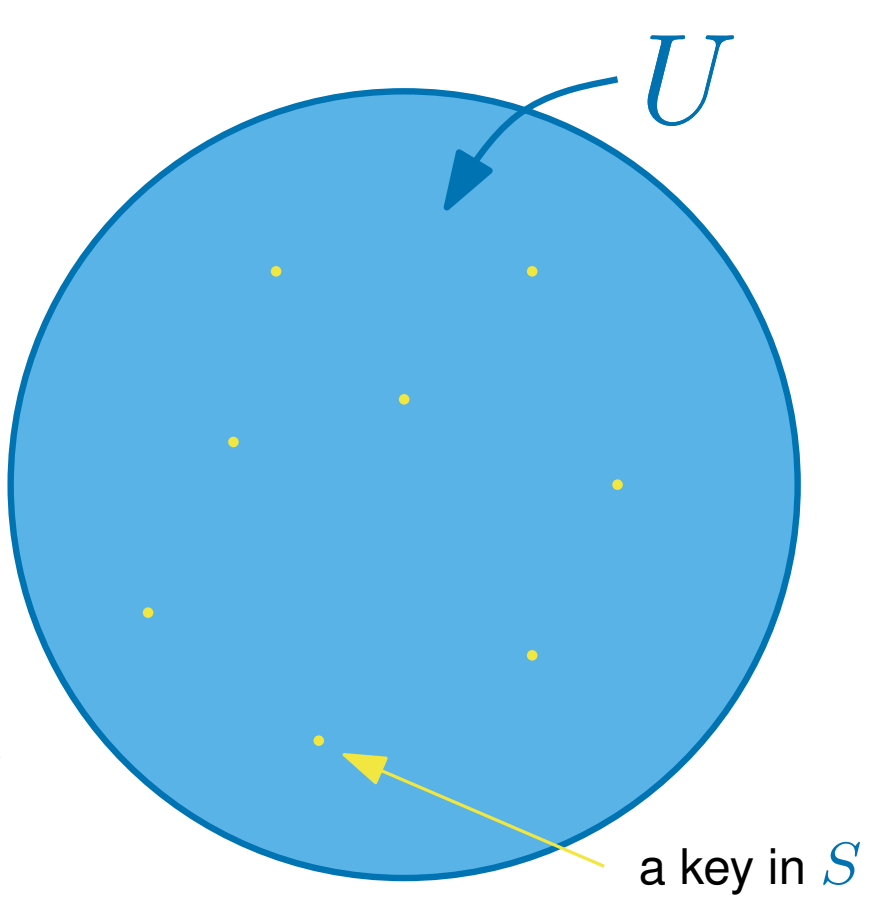

Our motivation comes from applications where the size of the universe  $U$  is *much much* larger than  $n$ 

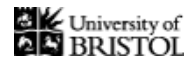

In this lecture we are interested in space efficient data structures for storing a set  $S$ which support only two, basic operations:

INSERT $(k)$  - inserts the key k from U into S

MEMBER $(k)$  - output 'yes' if  $k \in S$ *and 'no' otherwise*

 $U$  is the universe, containing *all possible keys*

Let  $n$  be an upper bound on the number of keys that will ever be in  $S$ 

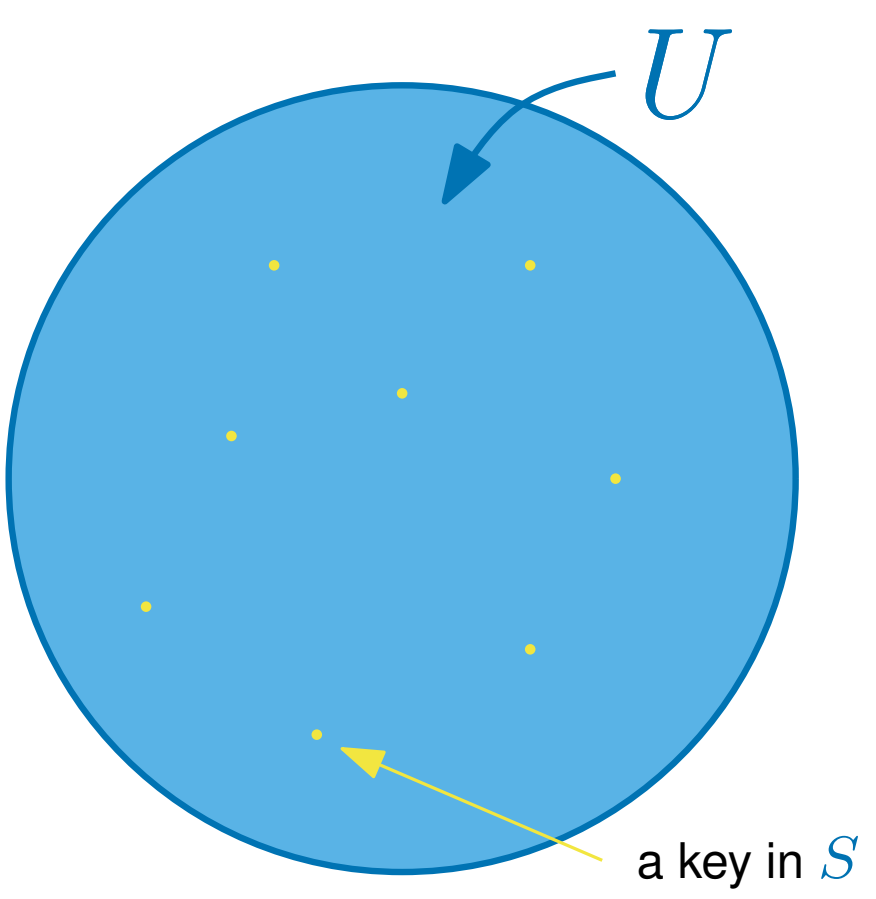

Our motivation comes from applications where the size of the universe  $U$  is *much much* larger than  $n$ 

**Important:** You cannot ask "which keys are in S?", only "is this key in S?"

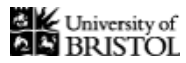

#### Imagine you are attempting to build a **blacklist** of unsafe URLs that users should not visit

#### The universe contains all possible URLs

Whenever a new unsafe URL is discovered it is inserted into the data structure Whenever we want to visit a URL we check the data structure.

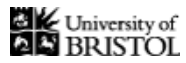

Imagine you are attempting to build a **blacklist** of unsafe URLs that users should not visit

The universe contains all possible URLs

Whenever a new unsafe URL is discovered it is inserted into the data structure Whenever we want to visit a URL we check the data structure.

<sup>I</sup>NSERT(www.AwfulVirus.com)

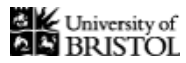

Imagine you are attempting to build a **blacklist** of unsafe URLs that users should not visit

The universe contains all possible URLs

Whenever a new unsafe URL is discovered it is inserted into the data structure Whenever we want to visit a URL we check the data structure.

> <sup>I</sup>NSERT(www.AwfulVirus.com) <sup>I</sup>NSERT(www.VirusStore.com)

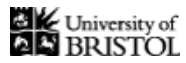

Imagine you are attempting to build a **blacklist** of unsafe URLs that users should not visit

The universe contains all possible URLs

Whenever a new unsafe URL is discovered it is inserted into the data structure Whenever we want to visit a URL we check the data structure.

> <sup>I</sup>NSERT(www.AwfulVirus.com) <sup>I</sup>NSERT(www.VirusStore.com)

Disclaimer: I take no responsability for the contents of these websites

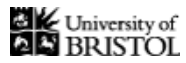

Imagine you are attempting to build a **blacklist** of unsafe URLs that users should not visit

The universe contains all possible URLs

Whenever a new unsafe URL is discovered it is inserted into the data structure Whenever we want to visit a URL we check the data structure.

> <sup>I</sup>NSERT(www.AwfulVirus.com) <sup>I</sup>NSERT(www.VirusStore.com) <sup>M</sup>EMBER(www.BBC.co.uk) - returns 'no'

Disclaimer: I take no responsability for the contents of these websites

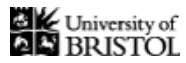

Imagine you are attempting to build a **blacklist** of unsafe URLs that users should not visit

The universe contains all possible URLs

Whenever a new unsafe URL is discovered it is inserted into the data structure Whenever we want to visit a URL we check the data structure.

> <sup>I</sup>NSERT(www.AwfulVirus.com) <sup>I</sup>NSERT(www.VirusStore.com) <sup>M</sup>EMBER(www.BBC.co.uk) - returns 'no' <sup>M</sup>EMBER(www.VirusStore.com) - returns 'yes'

Disclaimer: I take no responsability for the contents of these websites

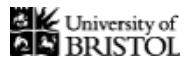

Imagine you are attempting to build a **blacklist** of unsafe URLs that users should not visit

The universe contains all possible URLs

Whenever a new unsafe URL is discovered it is inserted into the data structure Whenever we want to visit a URL we check the data structure.

> <sup>I</sup>NSERT(www.AwfulVirus.com) <sup>I</sup>NSERT(www.VirusStore.com) <sup>M</sup>EMBER(www.BBC.co.uk) - returns 'no' <sup>M</sup>EMBER(www.VirusStore.com) - returns 'yes'

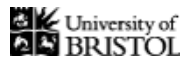

Imagine you are attempting to build a **blacklist** of unsafe URLs that users should not visit

The universe contains all possible URLs

Whenever a new unsafe URL is discovered it is inserted into the data structure Whenever we want to visit a URL we check the data structure.

> <sup>I</sup>NSERT(www.AwfulVirus.com) <sup>I</sup>NSERT(www.VirusStore.com) <sup>M</sup>EMBER(www.BBC.co.uk) - returns 'no' <sup>M</sup>EMBER(www.VirusStore.com) - returns 'yes' <sup>I</sup>NSERT(www.CleanUpPC.com)

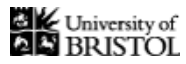

Imagine you are attempting to build a **blacklist** of unsafe URLs that users should not visit

The universe contains all possible URLs

Whenever a new unsafe URL is discovered it is inserted into the data structure Whenever we want to visit a URL we check the data structure.

> <sup>I</sup>NSERT(www.AwfulVirus.com) <sup>I</sup>NSERT(www.VirusStore.com) <sup>M</sup>EMBER(www.BBC.co.uk) - returns 'no' <sup>M</sup>EMBER(www.VirusStore.com) - returns 'yes' <sup>I</sup>NSERT(www.CleanUpPC.com) <sup>M</sup>EMBER(www.BBC.co.uk) - returns 'yes'

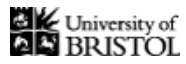

Imagine you are attempting to build a **blacklist** of unsafe URLs that users should not visit

The universe contains all possible URLs

Whenever a new unsafe URL is discovered it is inserted into the data structure Whenever we want to visit a URL we check the data structure.

> <sup>I</sup>NSERT(www.AwfulVirus.com) <sup>I</sup>NSERT(www.VirusStore.com) <sup>M</sup>EMBER(www.BBC.co.uk) - returns 'no' <sup>M</sup>EMBER(www.VirusStore.com) - returns 'yes' <sup>I</sup>NSERT(www.CleanUpPC.com) <sup>M</sup>EMBER(www.BBC.co.uk) - returns 'yes' ?!

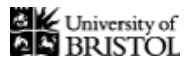

Imagine you are attempting to build a **blacklist** of unsafe URLs that users should not visit

The universe contains all possible URLs

Whenever a new unsafe URL is discovered it is inserted into the data structure Whenever we want to visit a URL we check the data structure.

> <sup>I</sup>NSERT(www.AwfulVirus.com) <sup>I</sup>NSERT(www.VirusStore.com) <sup>M</sup>EMBER(www.BBC.co.uk) - returns 'no' <sup>M</sup>EMBER(www.VirusStore.com) - returns 'yes' <sup>I</sup>NSERT(www.CleanUpPC.com) <sup>M</sup>EMBER(www.BBC.co.uk) - returns 'yes' ?!

a **Bloom filter** is a *randomised* data structure - sometimes it gets the answer wrong

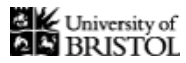

A **Bloom filter** is a *randomised* data structure for storing a set S which supports two operations

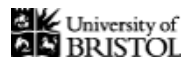

A **Bloom filter** is a *randomised* data structure for storing a set S which supports two operations

The INSERT $(k)$  operation inserts the key  $k$  from  $U$  into  $S$ 

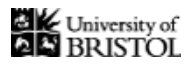

A **Bloom filter** is a *randomised* data structure for storing a set S which supports two operations

The INSERT $(k)$  operation inserts the key  $k$  from  $U$  into  $S$ 

*(it never does this incorrectly)*

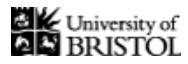

A **Bloom filter** is a *randomised* data structure for storing a set S which supports two operations

The INSERT $(k)$  operation inserts the key  $k$  from  $U$  into  $S$ 

*(it never does this incorrectly)*

In a bloom filter, the MEMBER $(k)$  operation

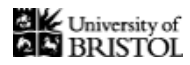

A **Bloom filter** is a *randomised* data structure for storing a set S which supports two operations

The INSERT $(k)$  operation inserts the key  $k$  from  $U$  into  $S$ 

*(it never does this incorrectly)*

In a bloom filter, the MEMBER $(k)$  operation

always returns 'yes' if  $k \in S$ 

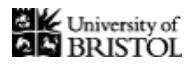

A **Bloom filter** is a *randomised* data structure for storing a set S which supports two operations

In a bloom filter, the MEMBER $(k)$  operation always returns 'yes' if  $k \in S$ however, if  $k$  is not in  $S$ The INSERT $(k)$  operation inserts the key k from U into S *(it never does this incorrectly)*

there is a small chance (say  $1\%$ ) that it will still say 'yes'

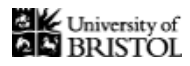

A **Bloom filter** is a *randomised* data structure for storing a set S which supports two operations

In a bloom filter, the MEMBER $(k)$  operation always returns 'yes' if  $k \in S$ however, if  $k$  is not in  $S$ there is a small chance (say  $1\%$ ) that it will still say 'yes' The INSERT $(k)$  operation inserts the key k from U into S *(it never does this incorrectly)*

*Why use a Bloom filter then?*

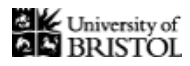

A **Bloom filter** is a *randomised* data structure for storing a set S which supports two operations

In a bloom filter, the MEMBER $(k)$  operation always returns 'yes' if  $k \in S$ however, if  $k$  is not in  $S$ there is a small chance (say  $1\%$ ) that it will still say 'yes' The INSERT $(k)$  operation inserts the key  $k$  from  $U$  into  $S$ *(it never does this incorrectly)*

*Why use a Bloom filter then?*

Both operations run in  $O(1)$  time and the space used is *very very good* 

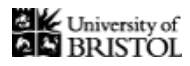

A **Bloom filter** is a *randomised* data structure for storing a set S which supports two operations

In a bloom filter, the MEMBER $(k)$  operation always returns 'yes' if  $k \in S$ however, if k is not in  $S$ there is a small chance (say  $1\%$ ) that it will still say 'yes' The INSERT $(k)$  operation inserts the key  $k$  from  $U$  into  $S$ *(it never does this incorrectly)*

#### *Why use a Bloom filter then?*

Both operations run in  $O(1)$  time and the space used is *very very good* 

It will use  $O(n)$  bits of space to store up to n keys

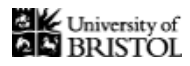

A **Bloom filter** is a *randomised* data structure for storing a set S which supports two operations

In a bloom filter, the MEMBER $(k)$  operation always returns 'yes' if  $k \in S$ however, if k is not in  $S$ there is a small chance (say  $1\%$ ) that it will still say 'yes' The INSERT $(k)$  operation inserts the key k from U into S *(it never does this incorrectly)*

#### *Why use a Bloom filter then?*

Both operations run in  $O(1)$  time and the space used is *very very good* 

It will use  $O(n)$  bits of space to store up to n keys

- the exact number of bits will depend on the failure probability

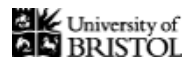

A **Bloom filter** is a *randomised* data structure for storing a set S which supports two operations

In a bloom filter, the MEMBER $(k)$  operation always returns 'yes' if  $k \in S$ however, if  $k$  is not in  $S$ there is a small chance (say  $1\%$ ) that it will still say 'yes' The INSERT $(k)$  operation inserts the key  $k$  from  $U$  into  $S$ *(it never does this incorrectly)*

#### *Why use a Bloom filter then?*

Both operations run in  $O(1)$  time and the space used is *very very good* 

It will use  $O(n)$  bits of space to store up to  $n$  keys - the exact number of bits will depend on the failure probability *we'll come back to this at the end*

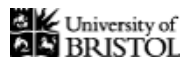

Before discussing Bloom filters, lets consider a naive approach using an array. . .

For simplicity, let us think of the universe  $U$  as containing numbers  $1, 2, 3...$   $|U|$ .

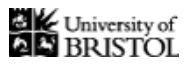

Before discussing Bloom filters, lets consider a naive approach using an array. . .

For simplicity, let us think of the universe  $U$  as containing numbers  $1, 2, 3...$   $|U|$ .

We could maintain a bit string  $B$ 

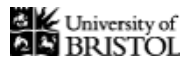

Before discussing Bloom filters, lets consider a naive approach using an array. . .

For simplicity, let us think of the universe  $U$  as containing numbers  $1, 2, 3...$   $|U|$ .

We could maintain a bit string  $B$ 

#### **Example:**

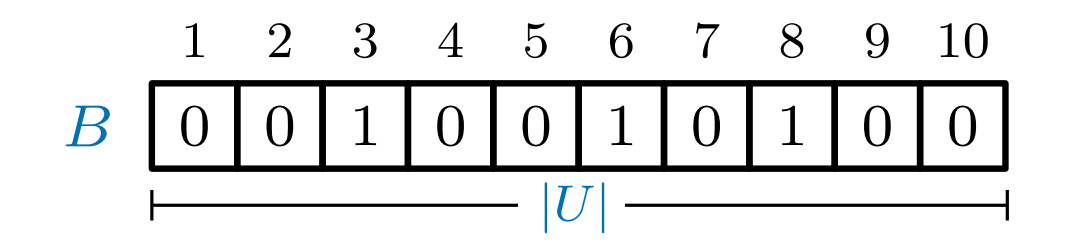

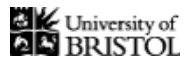

Before discussing Bloom filters, lets consider a naive approach using an array. . .

For simplicity, let us think of the universe  $U$  as containing numbers  $1, 2, 3 \ldots |U|$ .

We could maintain a bit string  $B$ 

where  $B[k] = 1$  if  $k \in S$  and  $B[k] = 0$  otherwise

#### **Example:**

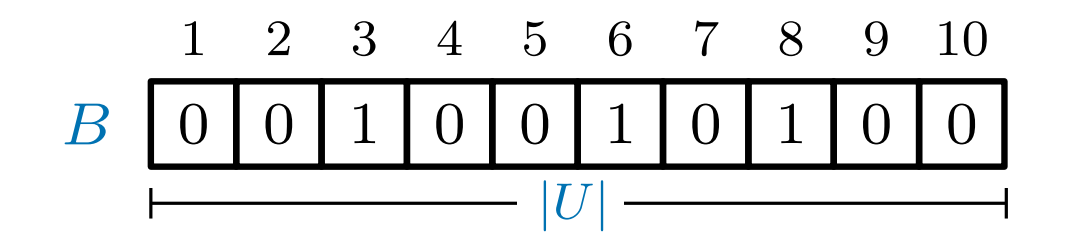

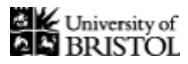

Before discussing Bloom filters, lets consider a naive approach using an array. . .

For simplicity, let us think of the universe  $U$  as containing numbers  $1, 2, 3 \ldots |U|$ .

We could maintain a bit string  $B$ 

where  $B[k] = 1$  if  $k \in S$  and  $B[k] = 0$  otherwise

#### **Example:**

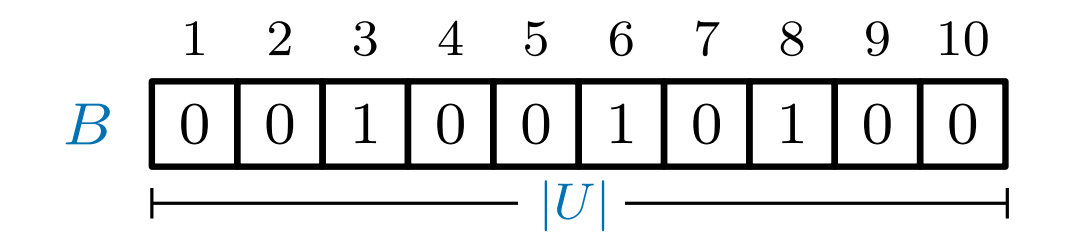

*here*  $|U| = 10$  *and S contains* 3,6 *and* 8

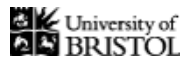

Before discussing Bloom filters, lets consider a naive approach using an array. . .

For simplicity, let us think of the universe  $U$  as containing numbers  $1, 2, 3 \ldots |U|$ .

We could maintain a bit string  $B$ 

where  $B[k] = 1$  if  $k \in S$  and  $B[k] = 0$  otherwise

#### **Example:**

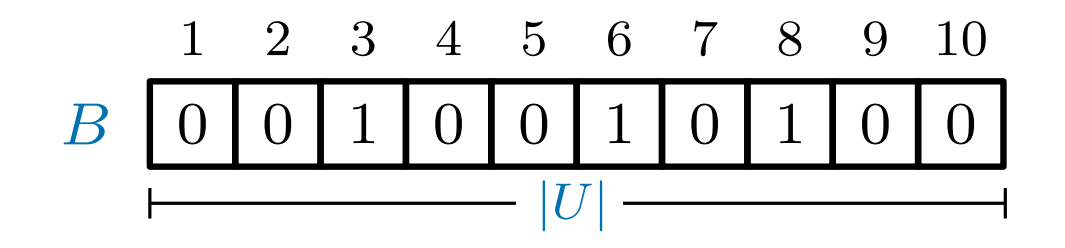

*here*  $|U| = 10$  *and S contains* 3,6 *and* 8

While the operations take  $O(1)$  time, this array is  $|U|$  bits long!

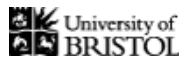

Before discussing Bloom filters, lets consider a naive approach using an array. . .

For simplicity, let us think of the universe  $U$  as containing numbers  $1, 2, 3 \ldots |U|$ .

We could maintain a bit string  $B$ 

where  $B[k] = 1$  if  $k \in S$  and  $B[k] = 0$  otherwise

#### **Example:**

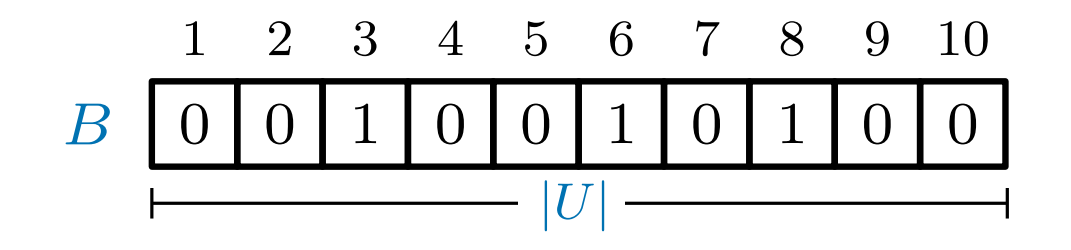

*here*  $|U| = 10$  *and S contains* 3,6 *and* 8

While the operations take  $O(1)$  time, this array is  $|U|$  bits long!

*It certainly isn't suitable for the application we have seen*

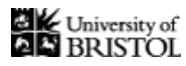

### Approach 2: build a hash table

We could solve the problem by hashing...

We now maintain a *much shorter* bit string  $B$  of some length  $m < |U|$ 

*(to be determined later)*

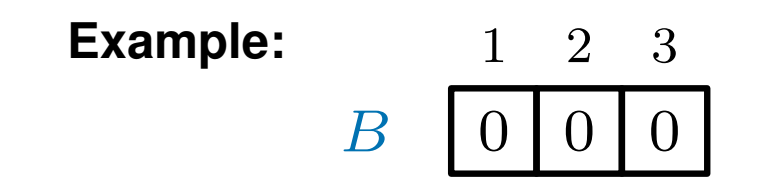

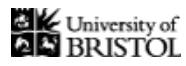

### Approach 2: build a hash table

We could solve the problem by hashing...

We now maintain a *much shorter* bit string  $B$  of some length  $m < |U|$ 

*(to be determined later)*

Assume we have access to a hash function  $h$  which maps each key  $k \in U$ to an integer  $h(k)$  between 1 and  $m$ 

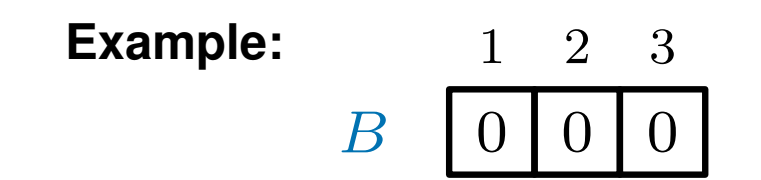
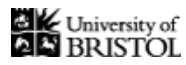

We could solve the problem by hashing...

We now maintain a *much shorter* bit string  $B$  of some length  $m < |U|$ 

*(to be determined later)*

Assume we have access to a hash function  $h$  which maps each key  $k \in U$ to an integer  $h(k)$  between 1 and  $m$ 

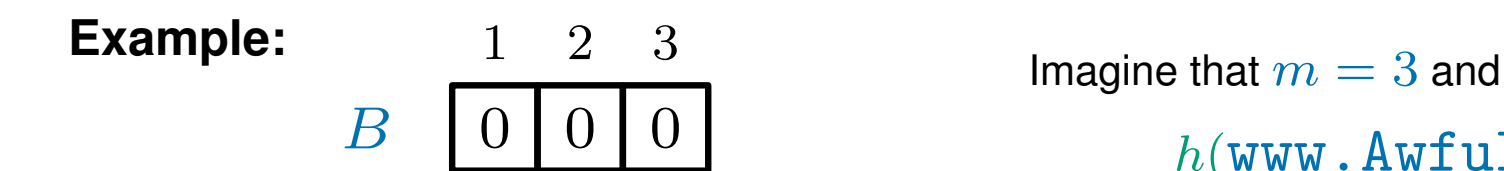

 $h(\texttt{www.AwfulVirus.com}) = 2$ 

 $h(\texttt{www.VirusStore.com}) = 3$ 

 $h(\mathtt{www.BBC.co.uk}) = 3$ 

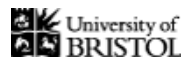

We could solve the problem by hashing...

We now maintain a *much shorter* bit string  $B$  of some length  $m < |U|$ 

*(to be determined later)*

Assume we have access to a hash function  $h$  which maps each key  $k \in U$ to an integer  $h(k)$  between 1 and  $m$ 

INSERT $(k)$  sets  $B[h(k)]=1$ 

**Example:**  $\begin{array}{ccc} 1 & 2 & 3 \\ \hline \end{array}$  Imagine that  $m = 3$  and  $0 | 0 | 0$ <sup>2</sup> B

 $h(\texttt{www.AwfulVirus.com}) = 2$ 

 $h(\texttt{www.VirusStore.com}) = 3$ 

 $h(\mathtt{www.BBC.co.uk}) = 3$ 

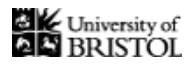

We could solve the problem by hashing...

We now maintain a *much shorter* bit string  $B$  of some length  $m < |U|$ *(to be determined later)*

Assume we have access to a hash function  $h$  which maps each key  $k \in U$ to an integer  $h(k)$  between 1 and  $m$ 

INSERT $(k)$  sets  $B[h(k)] = 1$  MEMBER $(k)$  returns 'yes' if  $B[h(k)] = 1$ and 'no' if  $B[h(k)] = 0$ 

**Example:**  $\begin{array}{ccc} 1 & 2 & 3 \\ \hline \end{array}$  Imagine that  $m = 3$  and  $0 | 0 | 0$ <sup>2</sup> B

 $h(\texttt{www.AwfulVirus.com}) = 2$  $h(\texttt{www.VirusStore.com}) = 3$  $h(\texttt{www.BBC.co.uk}) = 3$ 

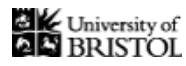

We could solve the problem by hashing...

We now maintain a *much shorter* bit string  $B$  of some length  $m < |U|$ *(to be determined later)*

Assume we have access to a hash function  $h$  which maps each key  $k \in U$ to an integer  $h(k)$  between 1 and  $m$ 

INSERT $(k)$  sets  $B[h(k)] = 1$  MEMBER $(k)$  returns 'yes' if  $B[h(k)] = 1$ and 'no' if  $B[h(k)] = 0$ 

**Example:**  $\begin{array}{ccc} 1 & 2 & 3 \\ \hline \end{array}$  Imagine that  $m = 3$  and <sup>2</sup> B

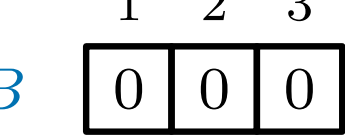

<sup>I</sup>NSERT(www.AwfulVirus.com)

 $h(\texttt{www.AwfulVirus.com}) = 2$  $h(\texttt{www.VirusStore.com}) = 3$  $h(\texttt{www.BBC.co.uk}) = 3$ 

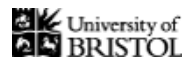

We could solve the problem by hashing...

We now maintain a *much shorter* bit string  $B$  of some length  $m < |U|$ *(to be determined later)*

Assume we have access to a hash function  $h$  which maps each key  $k \in U$ to an integer  $h(k)$  between 1 and  $m$ 

INSERT $(k)$  sets  $B[h(k)] = 1$  MEMBER $(k)$  returns 'yes' if  $B[h(k)] = 1$ and 'no' if  $B[h(k)] = 0$ 

**Example:**  $\begin{array}{ccc} 1 & 2 & 3 \\ \hline \end{array}$  Imagine that  $m = 3$  and <sup>2</sup> B

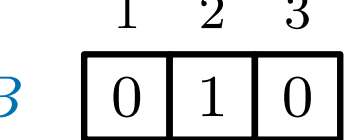

<sup>I</sup>NSERT(www.AwfulVirus.com)

 $h(\texttt{www.AwfulVirus.com}) = 2$  $h(\texttt{www.VirusStore.com}) = 3$  $h(\texttt{www.BBC.co.uk}) = 3$ 

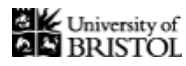

We could solve the problem by hashing...

We now maintain a *much shorter* bit string  $B$  of some length  $m < |U|$ *(to be determined later)*

Assume we have access to a hash function  $h$  which maps each key  $k \in U$ to an integer  $h(k)$  between 1 and  $m$ 

INSERT $(k)$  sets  $B[h(k)] = 1$  MEMBER $(k)$  returns 'yes' if  $B[h(k)] = 1$ and 'no' if  $B[h(k)] = 0$ 

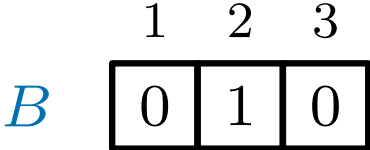

<sup>I</sup>NSERT(www.AwfulVirus.com) <sup>I</sup>NSERT(www.VirusStore.com)

**Example:**  $\begin{array}{ccc} 1 & 2 & 3 \\ \hline \end{array}$  Imagine that  $m = 3$  and  $h(\texttt{www.AwfulVirus.com}) = 2$  $h(\texttt{www.VirusStore.com}) = 3$  $h(\texttt{www.BBC.co.uk}) = 3$ 

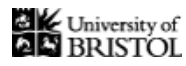

We could solve the problem by hashing...

We now maintain a *much shorter* bit string  $B$  of some length  $m < |U|$ *(to be determined later)*

Assume we have access to a hash function  $h$  which maps each key  $k \in U$ to an integer  $h(k)$  between 1 and  $m$ 

INSERT $(k)$  sets  $B[h(k)] = 1$  MEMBER $(k)$  returns 'yes' if  $B[h(k)] = 1$ and 'no' if  $B[h(k)] = 0$ 

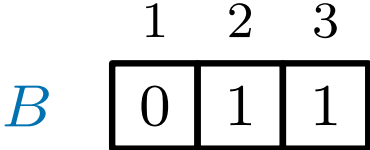

<sup>I</sup>NSERT(www.AwfulVirus.com) <sup>I</sup>NSERT(www.VirusStore.com)

**Example:**  $\begin{array}{ccc} 1 & 2 & 3 \\ \hline \end{array}$  Imagine that  $m = 3$  and  $h(\texttt{www.AwfulVirus.com}) = 2$  $h(\texttt{www.VirusStore.com}) = 3$  $h(\texttt{www.BBC.co.uk}) = 3$ 

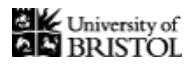

We could solve the problem by hashing...

We now maintain a *much shorter* bit string  $B$  of some length  $m < |U|$ *(to be determined later)*

Assume we have access to a hash function  $h$  which maps each key  $k \in U$ to an integer  $h(k)$  between 1 and  $m$ 

INSERT $(k)$  sets  $B[h(k)] = 1$  MEMBER $(k)$  returns 'yes' if  $B[h(k)] = 1$ and 'no' if  $B[h(k)] = 0$ 

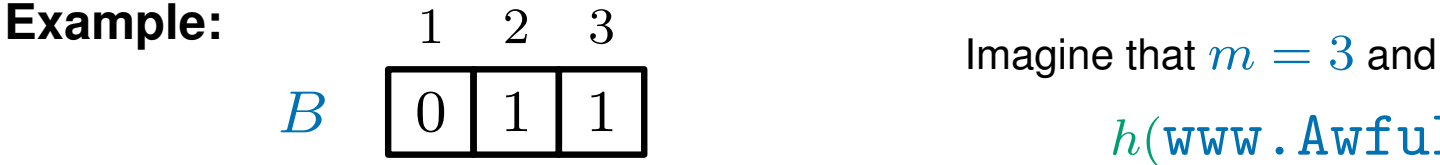

<sup>I</sup>NSERT(www.AwfulVirus.com) MEMBER(WWW.BBC.co.uk) - returns 'yes' <sup>I</sup>NSERT(www.VirusStore.com)

 $h(\texttt{www.AwfulVirus.com}) = 2$  $h(\texttt{www.VirusStore.com}) = 3$  $h(\mathtt{www.BBC.co.uk}) = 3$ 

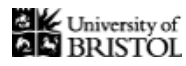

We could solve the problem by hashing...

We now maintain a *much shorter* bit string  $B$  of some length  $m < |U|$ *(to be determined later)*

Assume we have access to a hash function  $h$  which maps each key  $k \in U$ to an integer  $h(k)$  between 1 and  $m$ 

INSERT $(k)$  sets  $B[h(k)] = 1$  MEMBER $(k)$  returns 'yes' if  $B[h(k)] = 1$ and 'no' if  $B[h(k)] = 0$ 

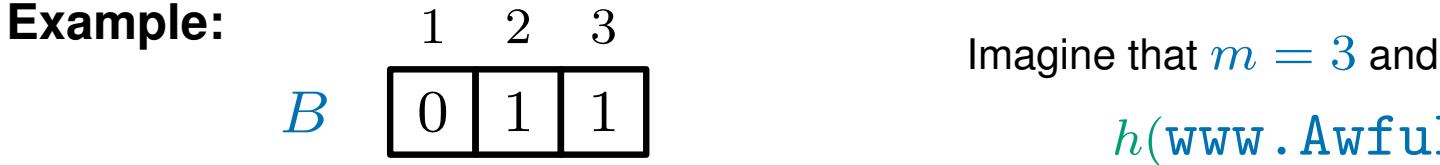

<sup>I</sup>NSERT(www.AwfulVirus.com) MEMBER(WWW.BBC.co.uk) - returns 'yes' <sup>I</sup>NSERT(www.VirusStore.com)

 $h(\texttt{www.AwfulVirus.com}) = 2$  $h(\texttt{www.VirusStore.com}) = 3$  $h(\mathtt{www.BBC.co.uk}) = 3$ *This is called a collision*

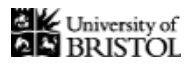

The problem with hashing is that if  $m < |U|$  then

there will be some keys that hash to the same positions

*(these are called collisions)*

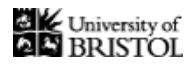

The problem with hashing is that if  $m < |U|$  then

there will be some keys that hash to the same positions

*(these are called collisions)*

If we call  $\mathsf{MEMBER}(k)$  for some key  $k$  not in  $S$ but there is a key  $k'\in S$  with  $h(k)=h(k')$ 

we will incorrectly output 'yes'

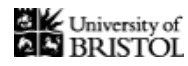

The problem with hashing is that if  $m < |U|$  then

there will be some keys that hash to the same positions *(these are called collisions)*

If we call  $\mathsf{MEMBER}(k)$  for some key  $k$  not in  $S$ but there is a key  $k'\in S$  with  $h(k)=h(k')$ 

we will incorrectly output 'yes'

To make sure that the probability of an error is low for *every operation sequence*, we pick the hash function  $h$  at random

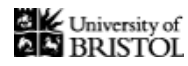

The problem with hashing is that if  $m < |U|$  then

there will be some keys that hash to the same positions *(these are called collisions)*

If we call  $M$ EMBER $(k)$  for some key  $k$  not in  $S$ but there is a key  $k'\in S$  with  $h(k)=h(k')$ 

we will incorrectly output 'yes'

To make sure that the probability of an error is low for *every operation sequence*, we pick the hash function  $h$  at random

**Important:** h *is chosen before any operations happen and never changes*

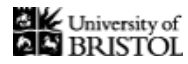

The problem with hashing is that if  $m < |U|$  then

there will be some keys that hash to the same positions *(these are called collisions)*

If we call  $M$ EMBER $(k)$  for some key k not in S but there is a key  $k'\in S$  with  $h(k)=h(k')$ 

we will incorrectly output 'yes'

To make sure that the probability of an error is low for *every operation sequence*, we pick the hash function  $h$  at random

**Important:** h *is chosen before any operations happen and never changes*

For every key  $k \in U$ , the value of  $h(k)$  is chosen independently and uniformly at random:

that is, the probability that  $h(k)=j$  is  $\frac{1}{m}$  for all  $j$  between  $1$  and  $m$ 

*(each position is equally likely)*

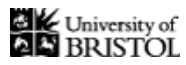

Assume we have already INSERTED  $n$  keys into the structure

Further, we have just called

```
MEMBER(k) for some key k not in S
```
(which will check whether  $B[h(k)] = 1$ )

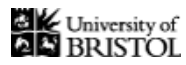

Assume we have already INSERTED  $n$  keys into the structure

Further, we have just called

```
MEMBER(k) for some key k not in S
```
(which will check whether  $B[h(k)] = 1$ )

We want to know the probability that the answer returned is 'yes' (which would be bad)

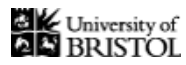

Assume we have already INSERTED  $n$  keys into the structure

Further, we have just called

```
MEMBER(k) for some key k not in S
```
(which will check whether  $B[h(k)] = 1$ )

We want to know the probability that the answer returned is 'yes' (which would be bad)

The bit-string B contains at most  $n$  1's among the  $m$  positions

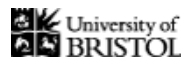

Assume we have already INSERTED  $n$  keys into the structure

Further, we have just called

```
MEMBER(k) for some key k not in S
```
(which will check whether  $B[h(k)] = 1$ )

We want to know the probability that the answer returned is 'yes' (which would be bad)

The bit-string B contains at most  $n$  1's among the  $m$  positions

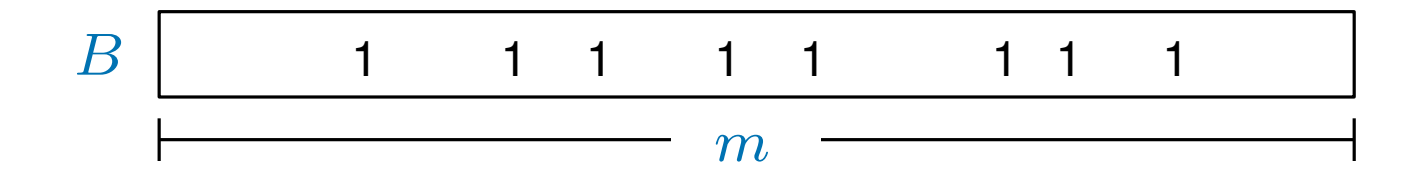

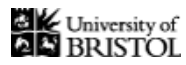

Assume we have already INSERTED  $n$  keys into the structure

Further, we have just called

```
MEMBER(k) for some key k not in S
```
(which will check whether  $B[h(k)] = 1$ )

We want to know the probability that the answer returned is 'yes' (which would be bad)

The bit-string B contains at most n 1's among the m positions

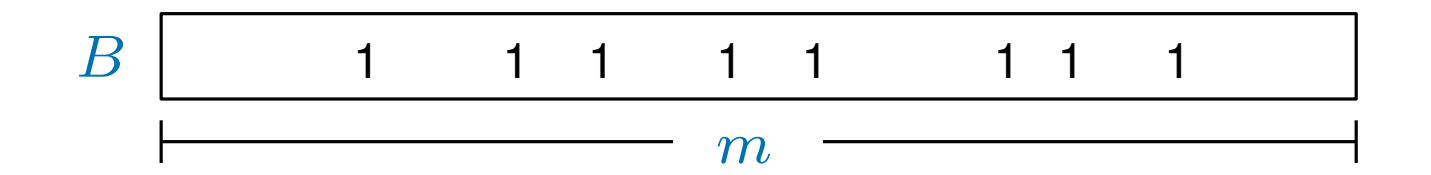

By definition,  $h(k)$  is equally likely to be any position between 1 and  $m$ 

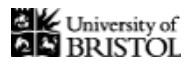

Assume we have already INSERTED  $n$  keys into the structure

Further, we have just called

```
MEMBER(k) for some key k not in S
```
(which will check whether  $B[h(k)] = 1$ )

We want to know the probability that the answer returned is 'yes' (which would be bad)

The bit-string B contains at most  $n$  1's among the  $m$  positions

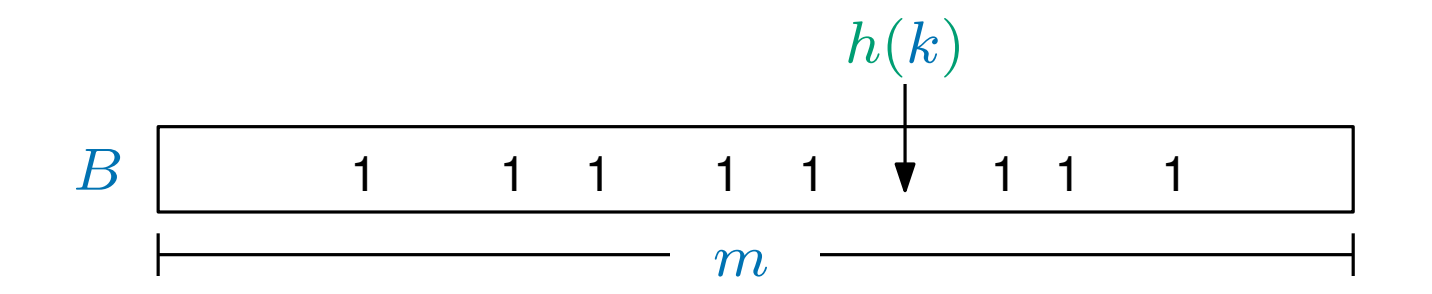

By definition,  $h(k)$  is equally likely to be any position between 1 and  $m$ 

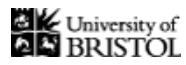

Assume we have already INSERTED  $n$  keys into the structure

Further, we have just called

```
MEMBER(k) for some key k not in S
```
(which will check whether  $B[h(k)] = 1$ )

We want to know the probability that the answer returned is 'yes' (which would be bad)

The bit-string B contains at most  $n$  1's among the  $m$  positions

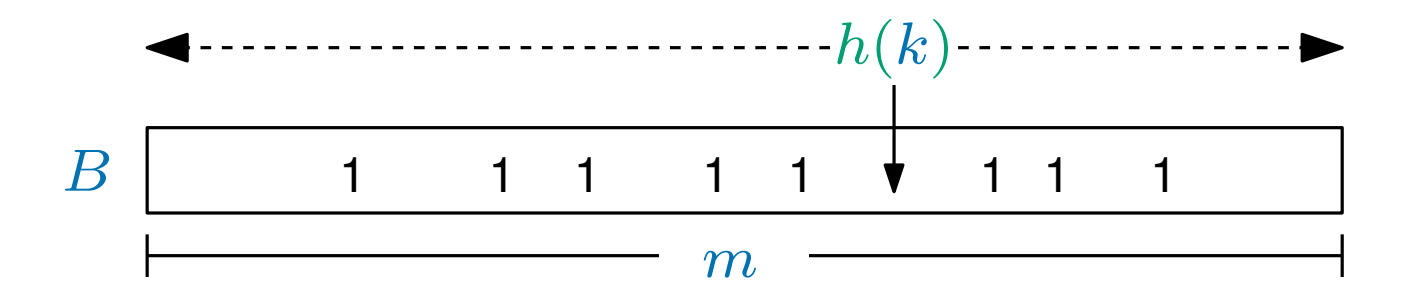

By definition,  $h(k)$  is equally likely to be any position between 1 and  $m$ 

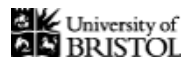

Assume we have already INSERTED  $n$  keys into the structure

Further, we have just called

```
MEMBER(k) for some key k not in S
```
(which will check whether  $B[h(k)] = 1$ )

We want to know the probability that the answer returned is 'yes' (which would be bad)

The bit-string B contains at most  $n$  1's among the  $m$  positions

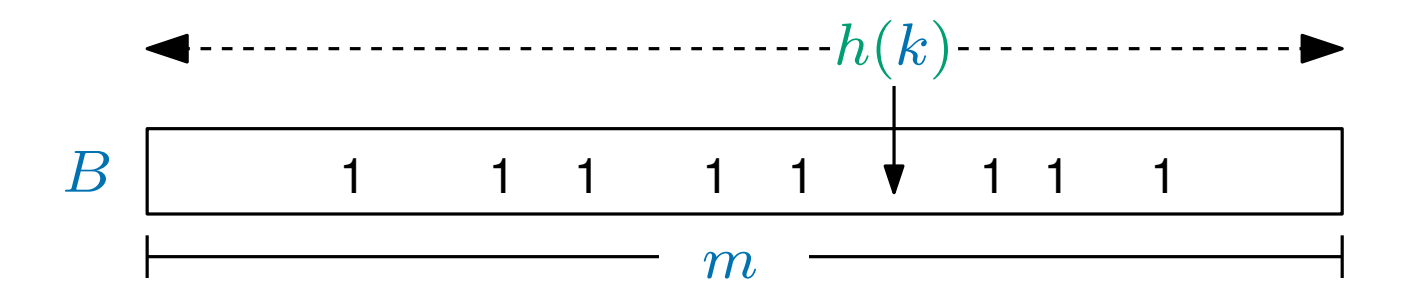

By definition,  $h(k)$  is equally likely to be any position between 1 and  $m$ Therefore the probability that  $B[h(k)] = 1$  is at most  $\frac{n}{m}$  $\overline{\overline{m}}$ 

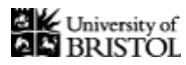

Assume we have already INSERTED  $n$  keys into the structure

Further, we have just called

```
MEMBER(k) for some key k not in S
```
(which will check whether  $B[h(k)] = 1$ )

We want to know the probability that the answer returned is 'yes' (which would be bad)

The bit-string B contains at most  $n$  1's among the  $m$  positions

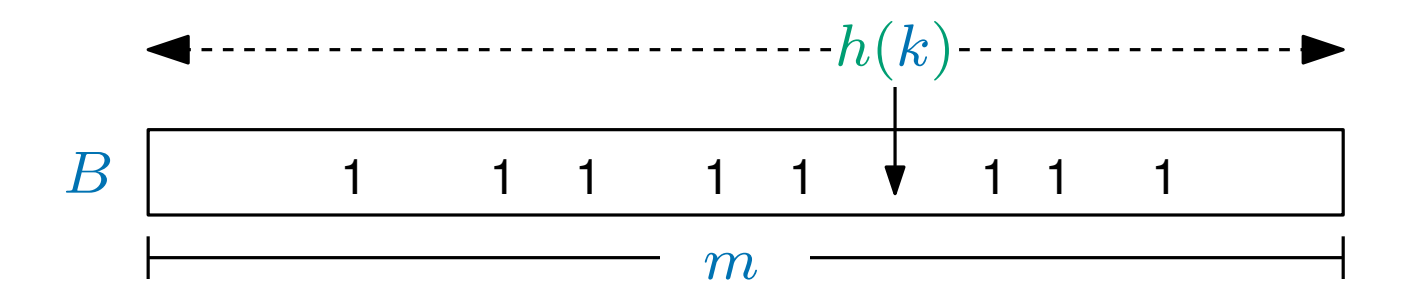

By definition,  $h(k)$  is equally likely to be any position between 1 and  $m$ Therefore the probability that  $B[h(k)] = 1$  is at most  $\frac{n}{m}$  $\overline{\overline{m}}$ If we choose  $m = 100n$  then we get a failure probability of at most  $1\%$ 

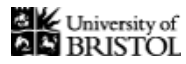

We have developed a *randomised* data structure for storing a set S which supports two operations

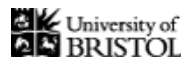

We have developed a *randomised* data structure for storing a set S which supports two operations

The INSERT $(k)$  operation inserts the key  $k$  from  $U$  into  $S$ 

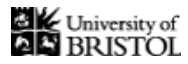

We have developed a *randomised* data structure for storing a set S which supports two operations

The INSERT $(k)$  operation inserts the key  $k$  from  $U$  into  $S$ 

*(it never does this incorrectly)*

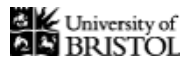

We have developed a *randomised* data structure for storing a set S which supports two operations

The INSERT $(k)$  operation inserts the key  $k$  from  $U$  into  $S$ 

*(it never does this incorrectly)*

Like in a bloom filter, the MEMBER $(k)$  operation

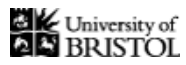

We have developed a *randomised* data structure for storing a set S which supports two operations

The INSERT $(k)$  operation inserts the key  $k$  from  $U$  into  $S$ 

*(it never does this incorrectly)*

Like in a bloom filter, the MEMBER $(k)$  operation

always returns 'yes' if  $k \in S$ 

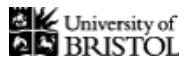

We have developed a *randomised* data structure for storing a set S which supports two operations

Like in a bloom filter, the MEMBER $(k)$  operation always returns 'yes' if  $k \in S$ however, if  $k$  is not in  $S$ The INSERT $(k)$  operation inserts the key k from U into S *(it never does this incorrectly)*

there is a small chance (in fact  $1\%$ ) that it will still say 'yes'

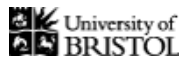

We have developed a *randomised* data structure for storing a set S which supports two operations

Like in a bloom filter, the MEMBER $(k)$  operation always returns 'yes' if  $k \in S$ however, if  $k$  is not in  $S$ there is a small chance (in fact  $1\%$ ) that it will still say 'yes' The INSERT $(k)$  operation inserts the key  $k$  from  $U$  into  $S$ *(it never does this incorrectly)*

Both operations run in  $O(1)$  time and the space used is  $100n$  bits

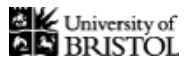

We have developed a *randomised* data structure for storing a set S which supports two operations

Like in a bloom filter, the MEMBER $(k)$  operation always returns 'yes' if  $k \in S$ however, if  $k$  is not in  $S$ there is a small chance (in fact  $1\%$ ) that it will still say 'yes' The INSERT $(k)$  operation inserts the key k from U into S *(it never does this incorrectly)*

Both operations run in  $O(1)$  time and the space used is  $100n$  bits *when storing up to* n *keys*

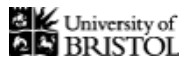

We have developed a *randomised* data structure for storing a set S which supports two operations

Like in a bloom filter, the MEMBER $(k)$  operation Both operations run in  $O(1)$  time and the space used is  $100n$  bits always returns 'yes' if  $k \in S$ however, if k is not in  $S$ there is a small chance (in fact  $1\%$ ) that it will still say 'yes' The INSERT $(k)$  operation inserts the key  $k$  from  $U$  into  $S$ *(it never does this incorrectly) when storing up to n keys* 

neither the space nor the failure probability depend on  $|U|$ 

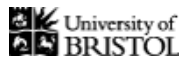

We have developed a *randomised* data structure for storing a set S which supports two operations

Like in a bloom filter, the MEMBER $(k)$  operation Both operations run in  $O(1)$  time and the space used is  $100n$  bits always returns 'yes' if  $k \in S$ however, if k is not in  $S$ there is a small chance (in fact  $1\%$ ) that it will still say 'yes' The INSERT $(k)$  operation inserts the key  $k$  from  $U$  into  $S$ *(it never does this incorrectly) when storing up to n keys* 

> neither the space nor the failure probability depend on  $|U|$ *if we wanted a better probability, we could use more space*

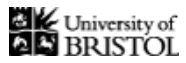

We have developed a *randomised* data structure for storing a set S which supports two operations

Like in a bloom filter, the MEMBER $(k)$  operation Both operations run in  $O(1)$  time and the space used is  $100n$  bits always returns 'yes' if  $k \in S$ however, if k is not in  $S$ there is a small chance (in fact  $1\%$ ) that it will still say 'yes' The INSERT $(k)$  operation inserts the key  $k$  from  $U$  into  $S$ *(it never does this incorrectly) when storing up to n keys* 

neither the space nor the failure probability depend on  $|U|$ *if we wanted a better probability, we could use more space*

*Why use a Bloom filter then?*

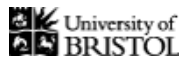

We have developed a *randomised* data structure for storing a set S which supports two operations

Like in a bloom filter, the MEMBER $(k)$  operation Both operations run in  $O(1)$  time and the space used is  $100n$  bits always returns 'yes' if  $k \in S$ however, if k is not in  $S$ there is a small chance (in fact  $1\%$ ) that it will still say 'yes' The INSERT $(k)$  operation inserts the key  $k$  from  $U$  into  $S$ *(it never does this incorrectly)* neither the space nor the failure probability depend on  $|U|$ *when storing up to n keys* 

*if we wanted a better probability, we could use more space*

*Why use a Bloom filter then?*

we will get *much better* space usage for the same probability

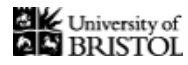

### Approach 3: build a bloom filter

We still maintain a bit string B of some length  $m < |U|$ 

Now we have  $r$  hash functions:  $h_1, h_2, \ldots, h_r$ 

*(we will choose* r *and* m *later)*

Each hash function  $h_i$  maps a key  $k$ , to an integer  $h_i(k)$  between  $1$  and  $m$
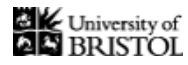

We still maintain a bit string B of some length  $m < |U|$ 

Now we have  $r$  hash functions:  $h_1, h_2, \ldots, h_r$ 

*(we will choose* r *and* m *later)*

Each hash function  $h_i$  maps a key  $k$ , to an integer  $h_i(k)$  between  $1$  and  $m$ 

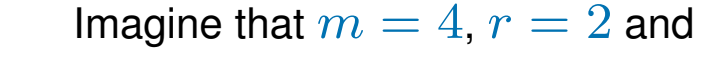

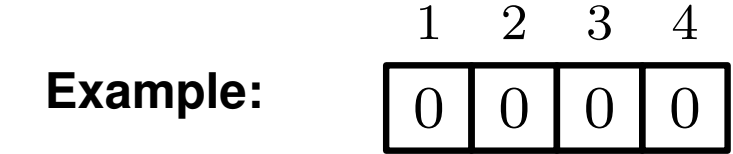

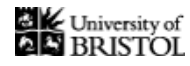

We still maintain a bit string  $B$  of some length  $m < |U|$ 

Now we have  $r$  hash functions:  $h_1, h_2, \ldots, h_r$ 

*(we will choose* r *and* m *later)*

Each hash function  $h_i$  maps a key  $k$ , to an integer  $h_i(k)$  between  $1$  and  $m$ 

for all i between 1 and  $r$ 

INSERT $(k)$  sets  $B[h_{i}(k)]=1$  MEMBER $(k)$  returns 'yes' if and only if for all  $i$ ,  $B[h_{i}(k)]=1$ 

**Example:**  $0 | 0 | 0$ 0 1 2 3 4 Imagine that  $m = 4$ ,  $r = 2$  and

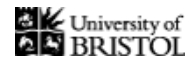

We still maintain a bit string  $B$  of some length  $m < |U|$ 

Now we have  $r$  hash functions:  $h_1, h_2, \ldots, h_r$ 

*(we will choose* r *and* m *later)*

Each hash function  $h_i$  maps a key  $k$ , to an integer  $h_i(k)$  between  $1$  and  $m$ 

INSERT $(k)$  sets  $B[h_i(k)] = 1$ for all i between 1 and  $r$ 

MEMBER $(k)$  returns 'yes' if and only if for all  $i$ ,  $B[h_{i}(k)]=1$ 

**Example:**  $0 | 0 | 0$ 0 1 2 3 4

 $INSERT(AwVi.com)$ 

Imagine that  $m = 4$ ,  $r = 2$  and

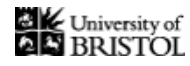

We still maintain a bit string  $B$  of some length  $m < |U|$ 

Now we have  $r$  hash functions:  $h_1, h_2, \ldots, h_r$ 

*(we will choose* r *and* m *later)*

Each hash function  $h_i$  maps a key  $k$ , to an integer  $h_i(k)$  between  $1$  and  $m$ 

INSERT $(k)$  sets  $B[h_i(k)] = 1$ for all i between 1 and  $r$ 

MEMBER $(k)$  returns 'yes' if and only if for all  $i$ ,  $B[h_{i}(k)]=1$ 

**Example:** 0 1 0 1 1 2 3 4

 $INSERT(AwVi.com)$ 

Imagine that  $m = 4$ ,  $r = 2$  and

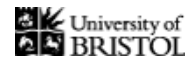

We still maintain a bit string B of some length  $m < |U|$ 

Now we have  $r$  hash functions:  $h_1, h_2, \ldots, h_r$ 

*(we will choose* r *and* m *later)*

Each hash function  $h_i$  maps a key  $k$ , to an integer  $h_i(k)$  between  $1$  and  $m$ 

INSERT $(k)$  sets  $B[h_i(k)] = 1$ for all i between 1 and  $r$ 

MEMBER $(k)$  returns 'yes' if and only if for all  $i$ ,  $B[h_{i}(k)]=1$ 

**Example:** 0 1 0 1 1 2 3 4

> $INSERT(AwVi.com)$ <sup>I</sup>NSERT(ViSt.com)

Imagine that  $m = 4$ ,  $r = 2$  and

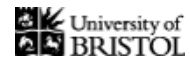

We still maintain a bit string B of some length  $m < |U|$ 

Now we have  $r$  hash functions:  $h_1, h_2, \ldots, h_r$ 

*(we will choose* r *and* m *later)*

Each hash function  $h_i$  maps a key  $k$ , to an integer  $h_i(k)$  between  $1$  and  $m$ 

INSERT $(k)$  sets  $B[h_i(k)] = 1$ for all i between 1 and  $r$ 

MEMBER $(k)$  returns 'yes' if and only if for all  $i$ ,  $B[h_{i}(k)]=1$ 

**Example:** 1 2 3 4

1 1 0 1

 $INSERT(AwVi.com)$ <sup>I</sup>NSERT(ViSt.com) Imagine that  $m = 4$ ,  $r = 2$  and

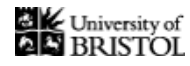

We still maintain a bit string  $B$  of some length  $m < |U|$ 

Now we have  $r$  hash functions:  $h_1, h_2, \ldots, h_r$ 

*(we will choose* r *and* m *later)*

Each hash function  $h_i$  maps a key  $k$ , to an integer  $h_i(k)$  between  $1$  and  $m$ 

INSERT $(k)$  sets  $B[h_i(k)] = 1$ for all i between 1 and  $r$ 

MEMBER $(k)$  returns 'yes' if and only if for all  $i$ ,  $B[h_{i}(k)]=1$ 

**Example:** 1 1 1

0 1 2 3 4

 $INSERT(AwVi.com)$ <sup>I</sup>NSERT(ViSt.com)

MEMBER(BBC.com) - returns 'no'

Imagine that  $m = 4$ ,  $r = 2$  and

 $h_1(\texttt{A}\texttt{w}\texttt{Vi}.\texttt{com}) = 2 \quad h_2(\texttt{A}\texttt{w}\texttt{Vi}.\texttt{com}) = 1$ 

 $h_1(\text{BBC.com}) = 2$   $h_2(\text{BBC.com}) = 4$ 

 $h_1(\texttt{Vist.com}) = 3$   $h_2(\texttt{Vist.com}) = 2$ 

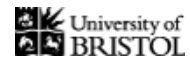

We still maintain a bit string  $B$  of some length  $m < |U|$ 

Now we have  $r$  hash functions:  $h_1, h_2, \ldots, h_r$ 

*(we will choose* r *and* m *later)*

Each hash function  $h_i$  maps a key  $k$ , to an integer  $h_i(k)$  between  $1$  and  $m$ 

INSERT $(k)$  sets  $B[h_i(k)] = 1$ for all i between 1 and  $r$ 

MEMBER $(k)$  returns 'yes' if and only if for all  $i$ ,  $B[h_{i}(k)]=1$ 

**Example:** 1 1 1

0 1 2 3 4

 $INSERT(AwVi.com)$ <sup>I</sup>NSERT(ViSt.com)

MEMBER(BBC.com) - returns 'no'

Imagine that  $m = 4$ ,  $r = 2$  and

 $h_1(\texttt{A}\texttt{w}\texttt{Vi}.\texttt{com}) = 2 \quad h_2(\texttt{A}\texttt{w}\texttt{Vi}.\texttt{com}) = 1$  $h_1(\texttt{Vist.com}) = 3$   $h_2(\texttt{Vist.com}) = 2$  $h_1(\text{BBC.com}) = 2$   $h_2(\text{BBC.com}) = 4$ 

*Much better!*

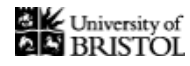

We still maintain a bit string  $B$  of some length  $m < |U|$ 

Now we have  $r$  hash functions:  $h_1, h_2, \ldots, h_r$ 

*(we will choose* r *and* m *later)*

Each hash function  $h_i$  maps a key  $k$ , to an integer  $h_i(k)$  between  $1$  and  $m$ 

INSERT $(k)$  sets  $B[h_i(k)] = 1$ for all i between 1 and  $r$ 

MEMBER $(k)$  returns 'yes' if and only if for all  $i$ ,  $B[h_{i}(k)]=1$ 

**Example:** 1 1 1 1 2 3 4

0

 $INSERT(AwVi.com)$ <sup>I</sup>NSERT(ViSt.com)

MEMBER(BBC.com) - returns 'no'

Imagine that  $m = 4$ ,  $r = 2$  and

 $h_1(\texttt{A}\texttt{w}\texttt{Vi}.\texttt{com}) = 2 \quad h_2(\texttt{A}\texttt{w}\texttt{Vi}.\texttt{com}) = 1$  $h_1(\texttt{Vist.com}) = 3$   $h_2(\texttt{Vist.com}) = 2$  $h_1(\text{BBC.com}) = 2$   $h_2(\text{BBC.com}) = 4$ 

> *Much better! (not convinced?)*

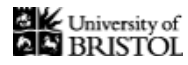

We still maintain a bit string B of some length  $m < |U|$ 

Now we have  $r$  hash functions:  $h_1, h_2, \ldots, h_r$ 

*(we will choose* r *and* m *later)*

Each hash function  $h_i$  maps a key  $k$ , to an integer  $h_i(k)$  between  $1$  and  $m$ 

INSERT $(k)$  sets  $B[h_{i}(k)]=1$  MEMBER $(k)$  returns 'yes' if and only if for all  $i$ ,  $B[h_{i}(k)]=1$ for all i between 1 and  $r$ 

For every key  $k \in U$ ,

the value of each  $h_i(k)$  is chosen independently and uniformly at random:

that is, the probability that  $h_i(k)=j$  is  $\frac{1}{m}$  for all  $j$  between  $1$  and  $m$ *(each position is equally likely)*

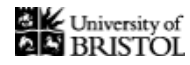

We still maintain a bit string  $B$  of some length  $m < |U|$ 

Now we have  $r$  hash functions:  $h_1, h_2, \ldots, h_r$ 

*(we will choose* r *and* m *later)*

Each hash function  $h_i$  maps a key  $k$ , to an integer  $h_i(k)$  between  $1$  and  $m$ 

INSERT $(k)$  sets  $B[h_{i}(k)]=1$  MEMBER $(k)$  returns 'yes' if and only if for all  $i$ ,  $B[h_{i}(k)]=1$ for all i between 1 and  $r$ 

For every key  $k \in U$ ,

the value of each  $h_i(k)$  is chosen independently and uniformly at random:

that is, the probability that  $h_i(k)=j$  is  $\frac{1}{m}$  for all  $j$  between  $1$  and  $m$ *(each position is equally likely)*

*but what is the probability of a wrong answer?*

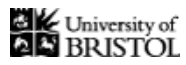

Assume we have already INSERTED  $n$  keys into the bloom filter

Further, we have just called  $M$ EMBER $(k)$  for some key  $k$  not in  $S$ 

this will check whether  $B[h_{i}(k)]=1$  for all  $j=1,2,\ldots r$ 

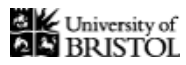

Assume we have already INSERTED  $n$  keys into the bloom filter

Further, we have just called MEMBER $(k)$  for some key k not in S this will check whether  $B[h_{i}(k)]=1$  for all  $j=1,2,\ldots r$ 

*This is the same as checking whether* r *randomly chosen bits of* B *all equal 1*

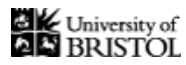

Assume we have already INSERTED  $n$  keys into the bloom filter

Further, we have just called  $M$ EMBER $(k)$  for some key  $k$  not in  $S$ this will check whether  $B[h_{i}(k)]=1$  for all  $j=1,2,\ldots r$ 

*This is the same as checking whether* r *randomly chosen bits of* B *all equal 1*

We will now show that there is only a small probability of this happening

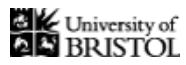

Assume we have already INSERTED  $n$  keys into the bloom filter

Further, we have just called  $M$ EMBER $(k)$  for some key  $k$  not in  $S$ this will check whether  $B[h_{i}(k)]=1$  for all  $j=1,2,\ldots r$ 

*This is the same as checking whether* r *randomly chosen bits of* B *all equal 1*

We will now show that there is only a small probability of this happening

As there are at most  $n$  keys in the filter,

at most  $nr$  bits of  $B$  are set to 1

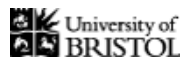

Assume we have already INSERTED  $n$  keys into the bloom filter

Further, we have just called  $M$ EMBER $(k)$  for some key  $k$  not in  $S$ this will check whether  $B[h_{i}(k)]=1$  for all  $j=1,2,\ldots r$ 

*This is the same as checking whether* r *randomly chosen bits of* B *all equal 1*

We will now show that there is only a small probability of this happening

As there are at most  $n$  keys in the filter,

at most  $nr$  bits of  $B$  are set to 1

*(each* INSERT *sets at most* r *bits to* 1*)*

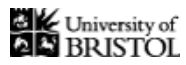

Assume we have already INSERTED  $n$  keys into the bloom filter

Further, we have just called MEMBER $(k)$  for some key k not in S this will check whether  $B[h_{i}(k)]=1$  for all  $j=1,2,\ldots r$ 

*This is the same as checking whether* r *randomly chosen bits of* B *all equal 1*

We will now show that there is only a small probability of this happening

As there are at most  $n$  keys in the filter,

at most  $nr$  bits of  $B$  are set to 1

*(each* INSERT *sets at most* r *bits to* 1*)*

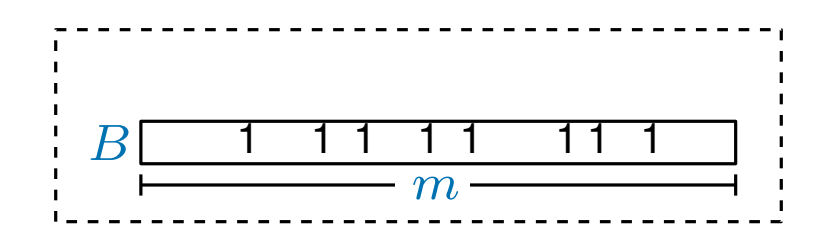

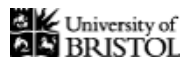

Assume we have already INSERTED  $n$  keys into the bloom filter

Further, we have just called MEMBER $(k)$  for some key k not in S this will check whether  $B[h_{i}(k)]=1$  for all  $j=1,2,\ldots r$ 

*This is the same as checking whether* r *randomly chosen bits of* B *all equal 1*

We will now show that there is only a small probability of this happening

As there are at most  $n$  keys in the filter,

at most  $nr$  bits of  $B$  are set to 1

*(each* INSERT *sets at most* r *bits to* 1*)*

So the fraction of bits set to 1 is at most  $\frac{nr}{n}$  $m$ 

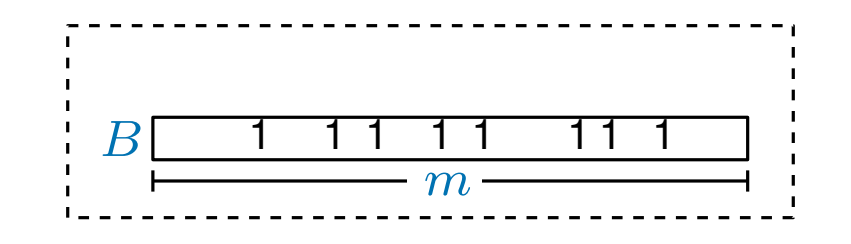

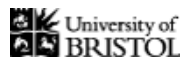

Assume we have already INSERTED  $n$  keys into the bloom filter

Further, we have just called MEMBER $(k)$  for some key k not in S this will check whether  $B[h_{i}(k)]=1$  for all  $j=1,2,\ldots r$ 

*This is the same as checking whether* r *randomly chosen bits of* B *all equal 1*

We will now show that there is only a small probability of this happening

As there are at most  $n$  keys in the filter,

at most  $nr$  bits of B are set to 1 *(each* INSERT *sets at most* r *bits to* 1*)* So the fraction of bits set to 1 is at most  $\frac{nr}{n}$ B 1 1 1 1 1 1 1 1  $m$ 

 $m$ 

so the probability that a randomly chosen bit is 1 is at most  $\frac{nr}{n}$  $m$ 

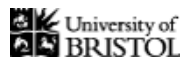

Assume we have already INSERTED  $n$  keys into the bloom filter

Further, we have just called MEMBER $(k)$  for some key k not in S this will check whether  $B[h_{i}(k)]=1$  for all  $j=1,2,\ldots r$ 

*This is the same as checking whether* r *randomly chosen bits of* B *all equal 1*

We will now show that there is only a small probability of this happening

As there are at most  $n$  keys in the filter,

at most  $nr$  bits of B are set to 1 *(each* INSERT *sets at most* r *bits to* 1*)*

So the fraction of bits set to 1 is at most  $\frac{nr}{n}$  $m$ 

B 1 1 1 1 1 1 1 1 1 1  $m$ 

so the probability that a randomly chosen bit is 1 is at most  $\frac{nr}{n}$  $m$ 

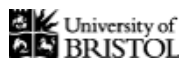

 $\overline{nr}$ 

 $\big)^r$ 

 $\overline{m}$ 

# What is the probability of an error?

Assume we have already INSERTED  $n$  keys into the bloom filter

Further, we have just called MEMBER $(k)$  for some key k not in S this will check whether  $B[h_{i}(k)]=1$  for all  $j=1,2,\ldots r$ 

*This is the same as checking whether* r *randomly chosen bits of* B *all equal 1*

We will now show that there is only a small probability of this happening

As there are at most  $n$  keys in the filter,

at most  $nr$  bits of  $B$  are set to 1 *(each* INSERT *sets at most* r *bits to* 1*)* So the fraction of bits set to 1 is at most  $\frac{nr}{n}$  $m$ B 1 1 1 1 1 1 1 1 1 1  $m$ 

so the probability that a randomly chosen bit is 1 is at most  $\frac{nr}{n}$  $m$ 

so the probability that  $r$  randomly chosen bits all equal  $1$  is at most

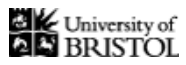

 $\overline{nr}$ 

 $\big)^r$ 

 $\overline{m}$ 

# What is the probability of an error?

Assume we have already INSERTED  $n$  keys into the bloom filter

Further, we have just called MEMBER $(k)$  for some key k not in S this will check whether  $B[h_{i}(k)]=1$  for all  $j=1,2,\ldots r$ 

*This is the same as checking whether* r *randomly chosen bits of* B *all equal 1*

We will now show that there is only a small probability of this happening

As there are at most  $n$  keys in the filter,

at most  $nr$  bits of  $B$  are set to 1 *(each* INSERT *sets at most* r *bits to* 1*)* So the fraction of bits set to 1 is at most  $\frac{nr}{n}$  $m$ B 1 1 1 1 1 1 1 1 1 1  $m$ *(do this independently* r *times)*

so the probability that a randomly chosen bit is 1 is at most  $\frac{nr}{\sqrt{nr}}$  $m$ 

so the probability that  $r$  randomly chosen bits all equal  $1$  is at most

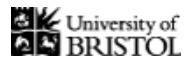

We now choose  $r$  to minimise this probability...

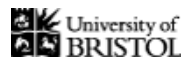

We now choose  $r$  to minimise this probability...

By differentiating, we can find that  $\int \frac{n r}{m}$  $\overline{m}$  $\int_0^r$  is minimised by

letting  $r = m/(ne)$  where  $e = 2.7813...$ 

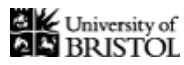

We now choose  $r$  to minimise this probability...

By differentiating, we can find that  $\int \frac{n r}{m}$  $\overline{m}$  $\int_0^r$  is minimised by

letting 
$$
r = m/(ne)
$$
 where  $e = 2.7813...$ 

If we plug this in we get that,  
the probability of failure, is at most 
$$
\left(\frac{1}{e}\right)^{\frac{m}{n_e}} \approx (0.69)^{\frac{m}{n}}
$$

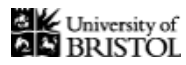

We now choose  $r$  to minimise this probability...

By differentiating, we can find that  $\int \frac{n r}{m}$  $\overline{m}$  $\int_0^r$  is minimised by

letting 
$$
r = m/(ne)
$$
 where  $e = 2.7813...$ 

If we plug this in we get that,<br>the probability of failure, is at most  $\left(\frac{1}{e}\right)^{\frac{m}{n_e}} \approx (0.69)^{\frac{m}{n_e}}$ 

$$
\left(\frac{1}{e}\right)^{\frac{m}{ne}} \approx (0.69)^{\frac{m}{n}}
$$

In particular to achieve a  $1\%$  failure probability,

we can set  $m \approx 12.52n$  bits

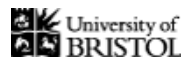

We now choose  $r$  to minimise this probability...

By differentiating, we can find that  $\int \frac{n r}{m}$  $\overline{m}$  $\int_0^r$  is minimised by

letting 
$$
r = m/(ne)
$$
 where  $e = 2.7813...$ 

If we plug this in we get that,<br>the probability of failure, is at most  $\left(\frac{1}{e}\right)^{\frac{m}{n_e}} \approx (0.69)^{\frac{m}{n_e}}$ 

$$
\left(\frac{1}{e}\right)^{\frac{m}{ne}} \approx (0.69)^{\frac{m}{n}}
$$

In particular to achieve a  $1\%$  failure probability,

we can set  $m \approx 12.52n$  bits

neither the space nor the failure probability depend on  $|U|$ 

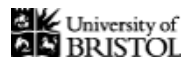

We now choose  $r$  to minimise this probability...

By differentiating, we can find that  $\int \frac{n r}{m}$  $\overline{m}$  $\int_0^r$  is minimised by

letting 
$$
r = m/(ne)
$$
 where  $e = 2.7813...$ 

If we plug this in we get that,<br>the probability of failure, is at most  $\left(\frac{1}{e}\right)^{\frac{m}{n_e}} \approx (0.69)^{\frac{m}{n_e}}$ 

$$
\left(\frac{1}{e}\right)^{\frac{m}{ne}} \approx (0.69)^{\frac{m}{n}}
$$

In particular to achieve a  $1\%$  failure probability,

we can set  $m \approx 12.52n$  bits

neither the space nor the failure probability depend on  $|U|$ 

*if we wanted a better probability, we could use more space*

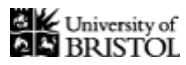

We now choose  $r$  to minimise this probability...

By differentiating, we can find that  $\int \frac{n r}{m}$  $\overline{m}$  $\int_0^r$  is minimised by

letting 
$$
r = m/(ne)
$$
 where  $e = 2.7813...$ 

If we plug this in we get that,<br>the probability of failure, is at most  $\left(\frac{1}{e}\right)^{\frac{m}{n_e}} \approx (0.69)^{\frac{m}{n_e}}$ 

$$
\left(\frac{1}{e}\right)^{\frac{m}{ne}} \approx (0.69)^{\frac{m}{n}}
$$

In particular to achieve a  $1\%$  failure probability,

we can set  $m \approx 12.52n$  bits

neither the space nor the failure probability depend on  $|U|$ 

*if we wanted a better probability, we could use more space*

*This is much better than the* 100n *bits we needed with a single hash function to achieve the same probability*

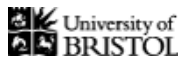

## Bloom filter summary

A **Bloom filter** is a *randomised* data structure for storing a set S which supports two operations, each in  $O(1)$  time

The INSERT $(k)$  operation inserts the key  $k$  from  $U$  into  $S$ *(it never does this incorrectly)*

In a bloom filter, the MEMBER $(k)$  operation

always returns 'yes' if  $k \in S$ 

however, if  $k$  is not in  $S$ 

there is a small chance,  $\epsilon$ , that it will still say 'yes'

when storing up to  $n$  keys We have seen that if  $\epsilon = 0.01$  (1%) the the space used is  $m \approx 12.52n$  bits

By impoving the analysis, one can show that only  $\approx 1.44 \log_2(1/\epsilon)$  bits are needed  $(\approx 9.57n$  bits when  $\epsilon = 0.01$ )

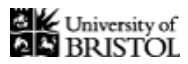

We made the unrealistic assumption that each hash function  $h_i$  maps a key  $k$  to a uniformly random integer between  $1$  and  $m$ .

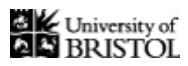

We made the unrealistic assumption that each hash function  $h_i$  maps a key  $k$  to a uniformly random integer between  $1$  and  $m$ .

In practice, we pick each hash function  $h_i$  randomly from a *fixed* set of hash functions.

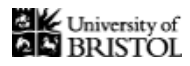

We made the unrealistic assumption that each hash function  $h_i$  maps a key  $k$  to a uniformly random integer between 1 and  $m$ .

In practice, we pick each hash function  $h_i$  randomly from a *fixed* set of hash functions.

One way of doing this for integer keys is the following: (see CLRS 11.3.3)

For each  $i$ :

- 1. Pick a prime number  $p > |U|$ .
- 2. Pick random integers  $a \in \{1, ..., p-1\}, b \in \{0, ..., p-1\}.$
- 3. Let  $h_i$  be defined by  $h_i(k) = 1 + ((ak + b) \mod p) \mod m$ .

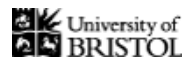

We made the unrealistic assumption that each hash function  $h_i$  maps a key  $k$  to a uniformly random integer between 1 and  $m$ .

In practice, we pick each hash function  $h_i$  randomly from a *fixed* set of hash functions.

One way of doing this for integer keys is the following: (see CLRS 11.3.3)

For each  $i$ :

- 1. Pick a prime number  $p > |U|$ .
- 2. Pick random integers  $a \in \{1, ..., p-1\}, b \in \{0, ..., p-1\}.$
- 3. Let  $h_i$  be defined by  $h_i(k) = 1 + ((ak + b) \mod p) \mod m$ .

Some number theory can be used to prove that this set of hash functions is *"pseudorandom"* in some sense; however, technically they are not "random enough" for our analysis above to go through.

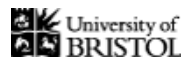

We made the unrealistic assumption that each hash function  $h_i$  maps a key  $k$  to a uniformly random integer between 1 and  $m$ .

In practice, we pick each hash function  $h_i$  randomly from a *fixed* set of hash functions.

One way of doing this for integer keys is the following: (see CLRS 11.3.3)

For each  $i$ :

- 1. Pick a prime number  $p > |U|$ .
- 2. Pick random integers  $a \in \{1, ..., p-1\}, b \in \{0, ..., p-1\}.$
- 3. Let  $h_i$  be defined by  $h_i(k) = 1 + ((ak + b) \mod p) \mod m$ .

Some number theory can be used to prove that this set of hash functions is *"pseudorandom"* in some sense; however, technically they are not "random enough" for our analysis above to go through.

*Nevertheless, in practice hash functions like this are very effective.*

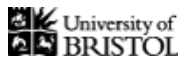

## Bloom filter summary

A **Bloom filter** is a *randomised* data structure for storing a set S which supports two operations, each in  $O(1)$  time

The INSERT $(k)$  operation inserts the key  $k$  from  $U$  into  $S$ *(it never does this incorrectly)*

In a bloom filter, the MEMBER $(k)$  operation

always returns 'yes' if  $k \in S$ 

however, if  $k$  is not in  $S$ 

there is a small chance,  $\epsilon$ , that it will still say 'yes'

when storing up to  $n$  keys We have seen that if  $\epsilon = 0.01$  (1%) the the space used is  $m \approx 12.52n$  bits

By impoving the analysis, one can show that only  $\approx 1.44 \log_2(1/\epsilon)$  bits are needed  $(\approx 9.57n$  bits when  $\epsilon = 0.01$ )